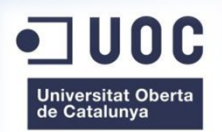

# **CALCULADORA SOLAR TREBALL FI CARRERA**

Daniel Villanueva Miñano Febrer 2013

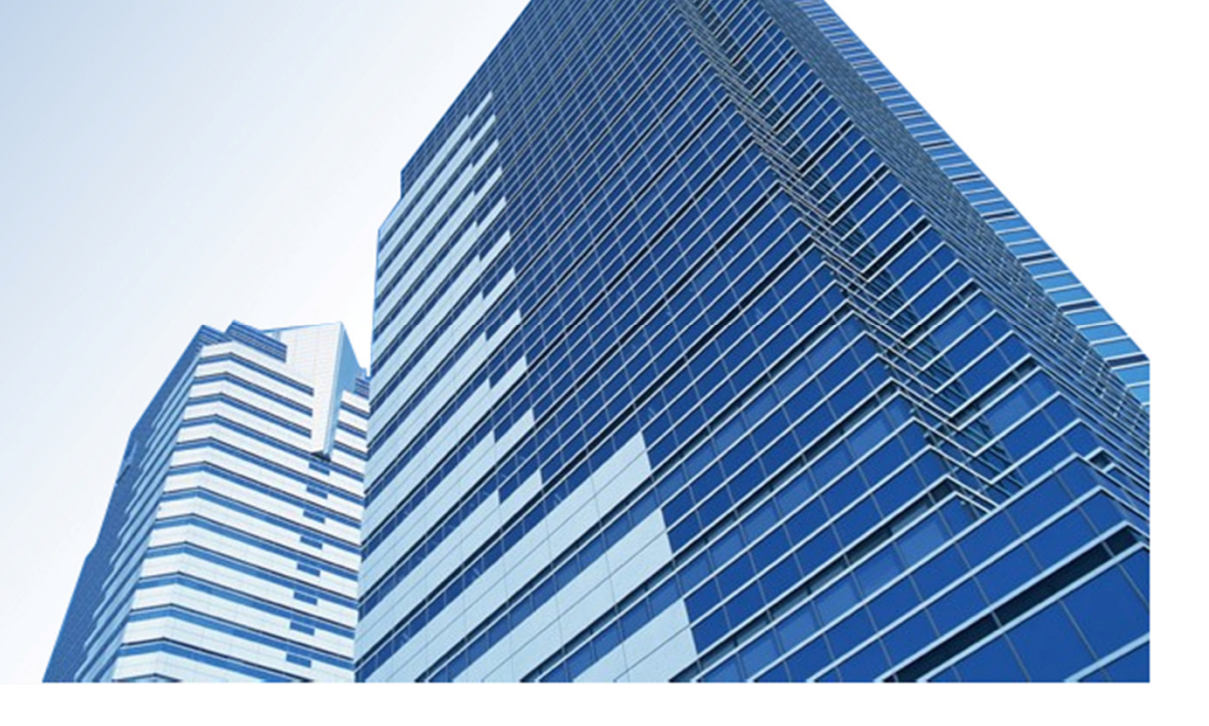

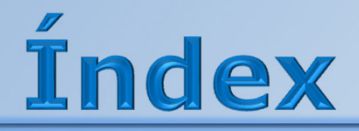

1

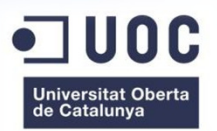

- Presentació
- Implementació  $\boxed{2}$
- Exposició de l'eina3
- **Conclusions** 4

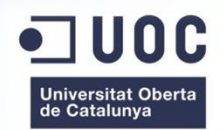

## Presentació

1.1

## Optimització energètica

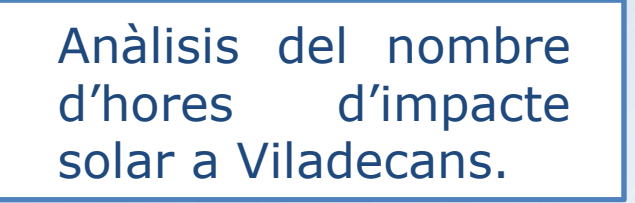

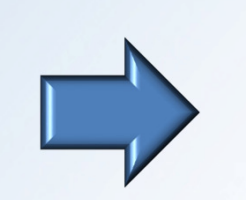

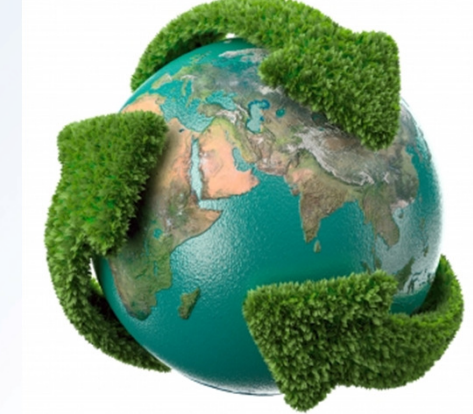

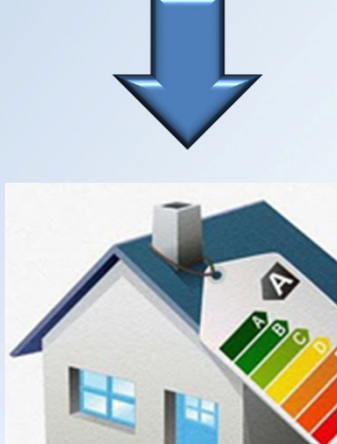

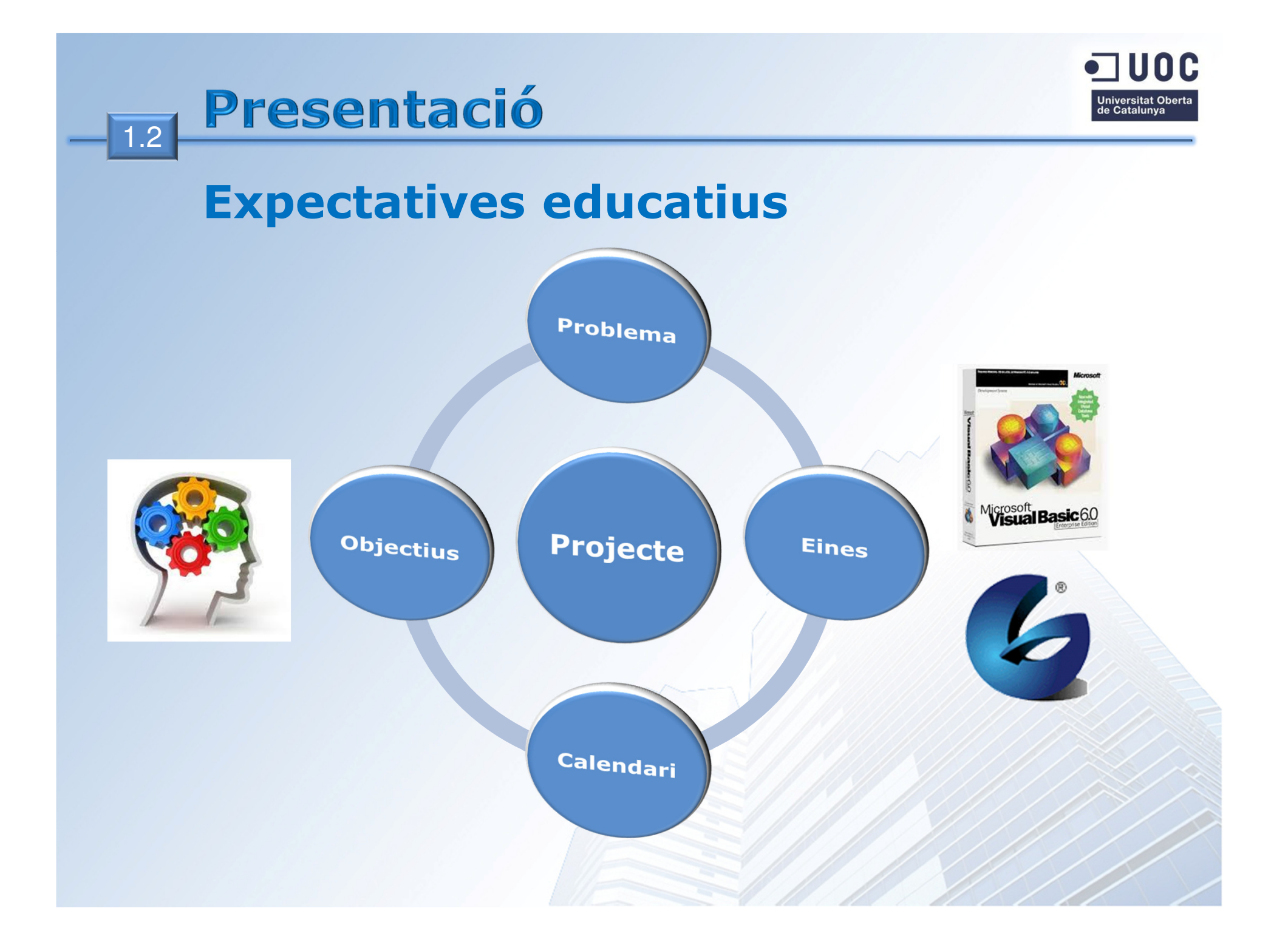

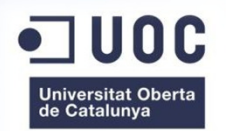

## Presentació

1.3

- Lliurament projecte
- Realitzar la presentació<br>• Realitzar la Memòria i r
- $\bullet$ Realitzar la Memòria i preparar presentació

**Disseny** 

•

•

Pla de treball  $\rho$  Pac 2  $\rho$  Pac 3  $\rho$  Memòria

 $\mathbf{\Omega}$ Dac

**Ileda** 

 $\frac{1}{\sigma}$ 

 $\frac{a}{b}$ 

Memòria

 $\infty$ Dac

•

- Construcció de l'aplicació•
- Realitzar l'anàlisi del projecte •
- Realitzar l'anàlisi del projecte
- Aprofundir a l'eina Geomedia
- Recerca cartografia bàsica del projecte
- •Preveure contingències i accions correctives
- Definició del Pla de treball. Implementar Ms Project<br>• Cantació bàsica de conneixements •
- Captació bàsica de conneixements

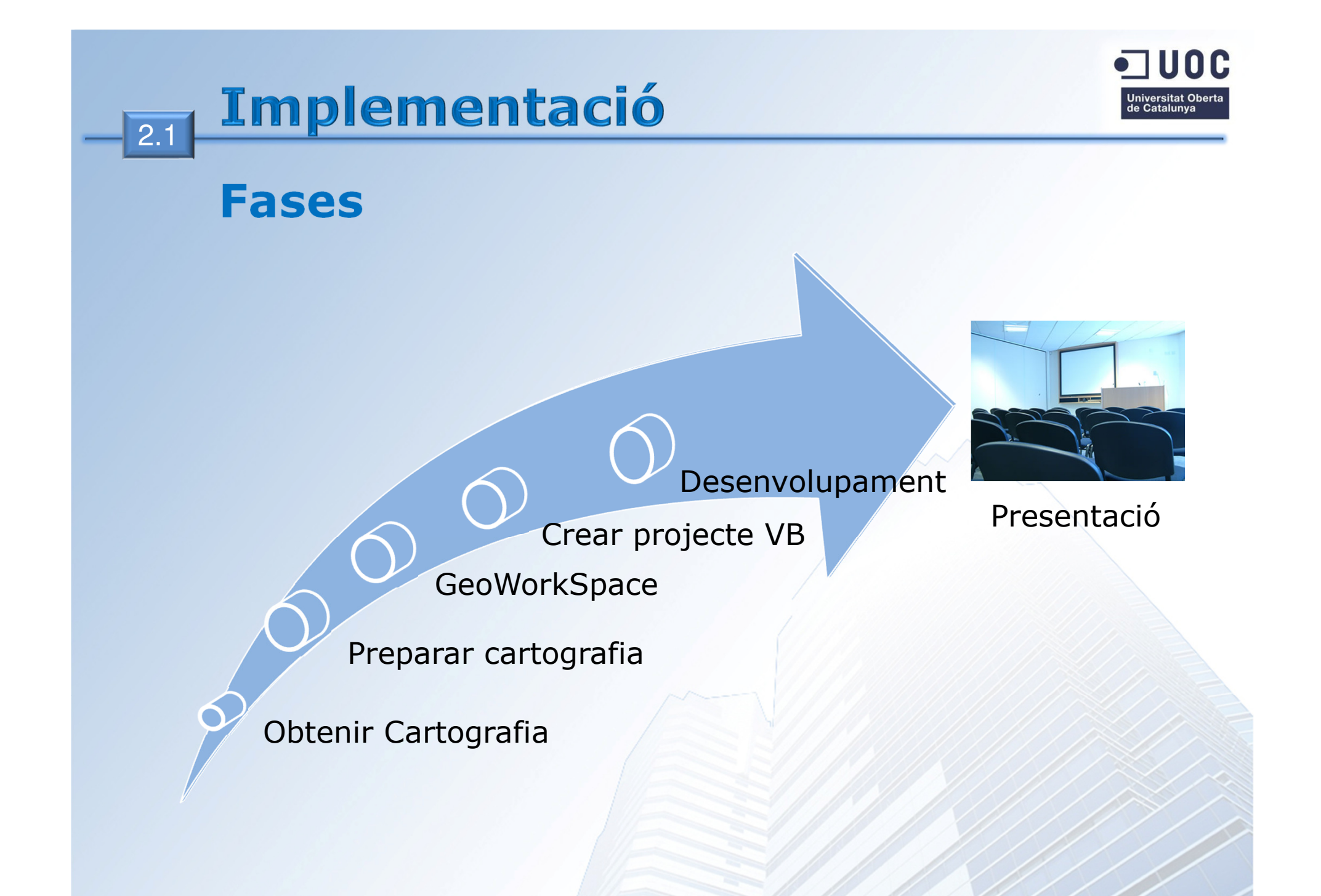

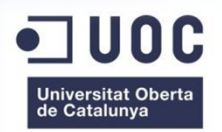

2.2

## Adaptació Cartografia Base

#### Definir el Sistema de coordenades

- D, Tipus sistema de coordenades
- × Unitat d'emmagatzematge
- п Sistema de projecció i identificació zona
- $\blacksquare$ Datum geodèsic i Datum veritcal
- Ō, Identificar les unitats i formats de medició

#### Identificació de capes i atributs a incorporar

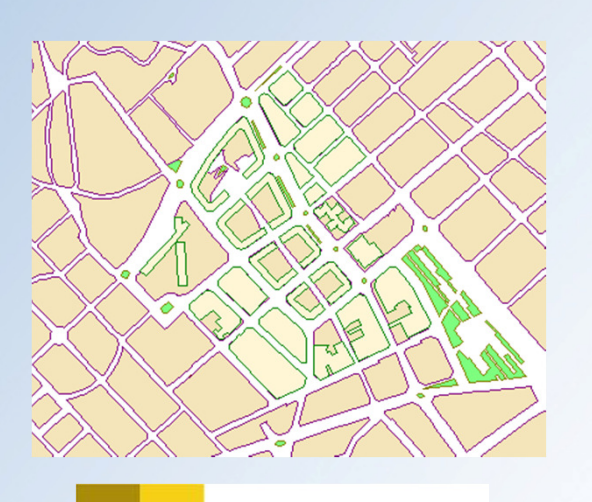

•

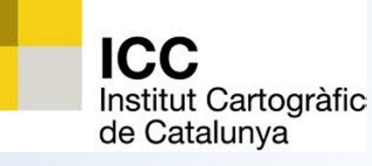

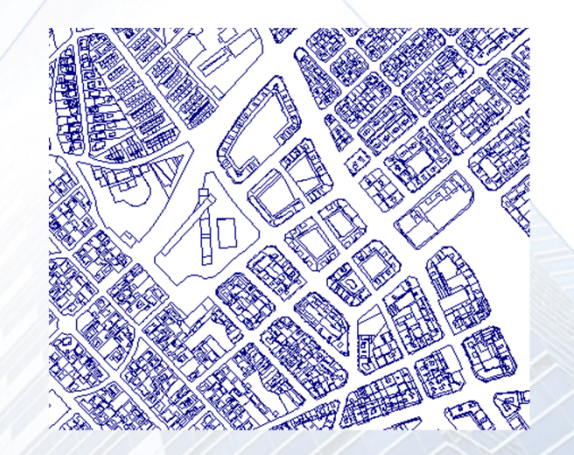

#### Sede Electrónica del Catastro www.sedecatastro.gob.es

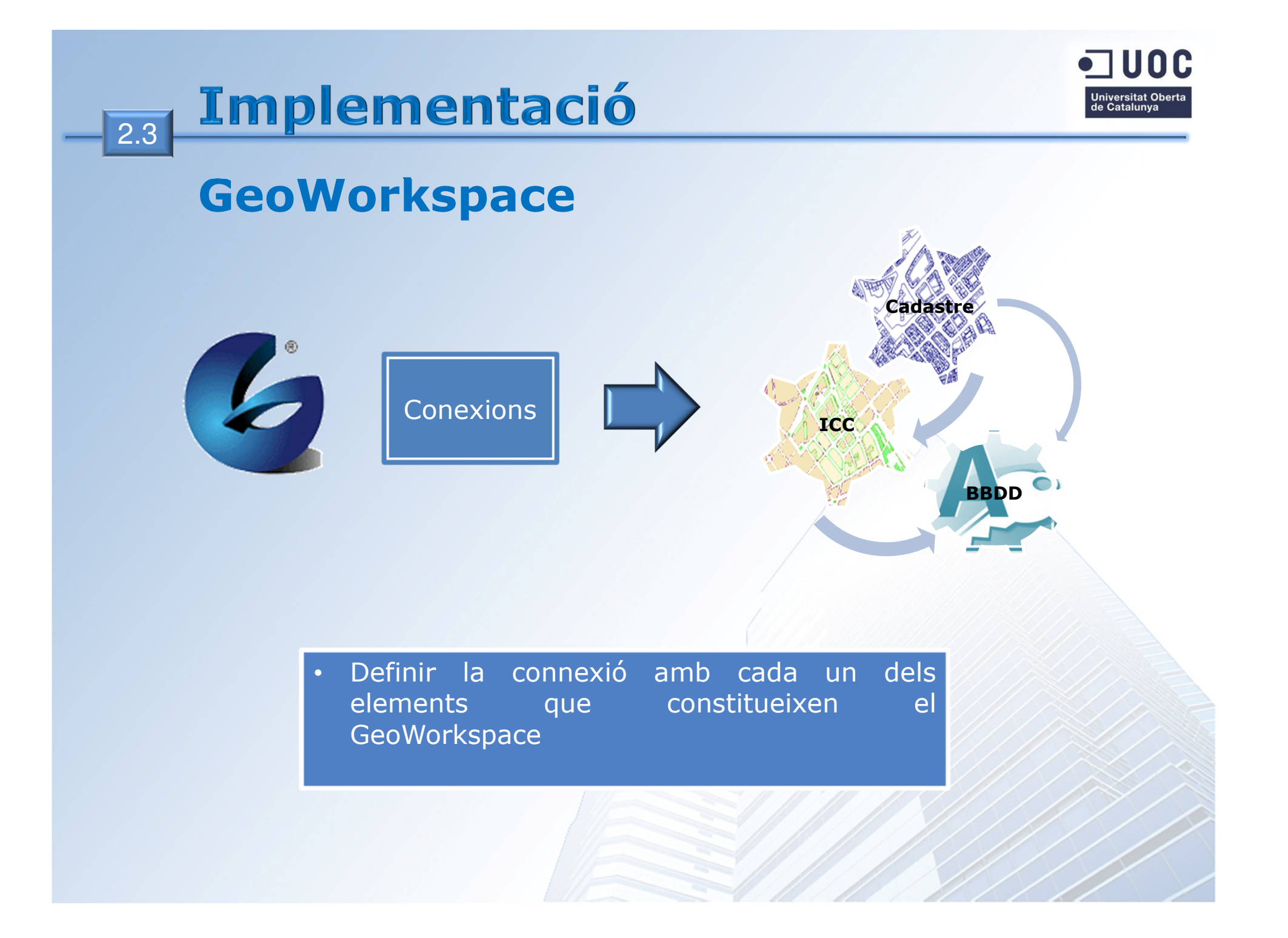

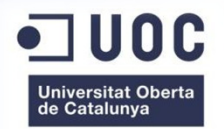

## Identificar zona d'estudi i elements

Consulta Espacial :

2.4

Definir l'espai sobre el que realitzarem els estudis

> Identificació dels elements bàsics dels estudis

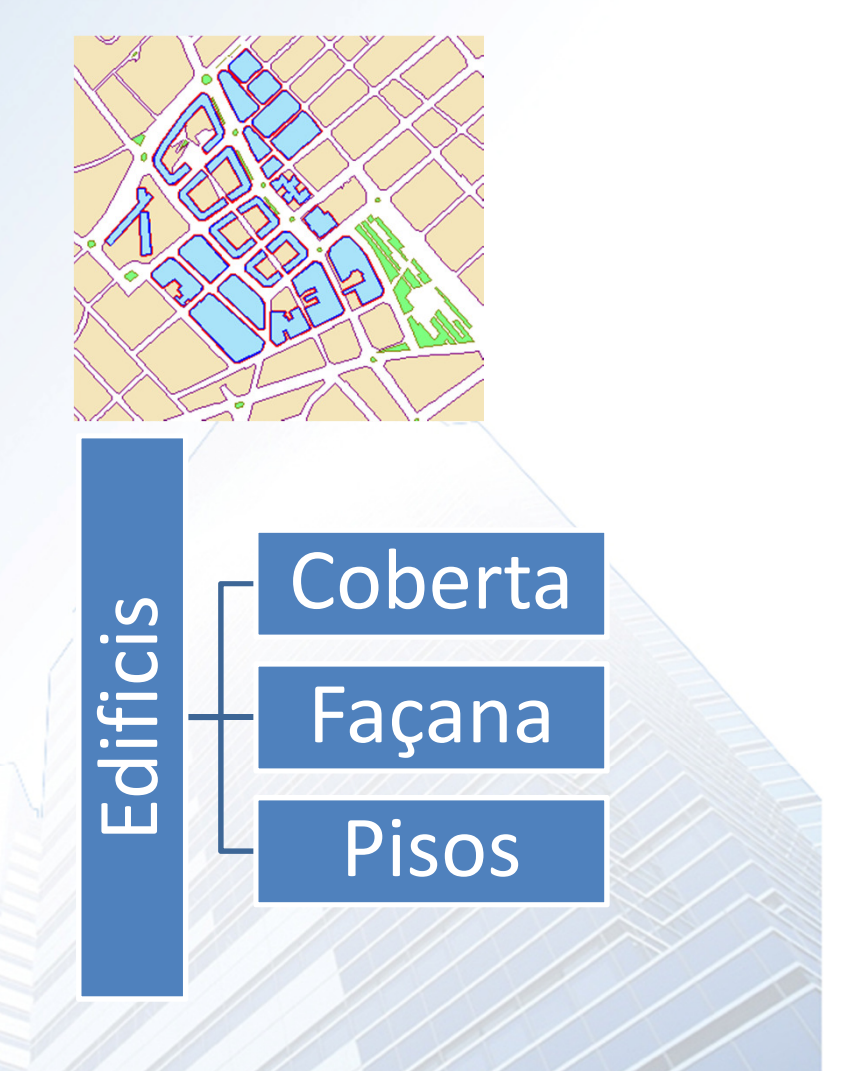

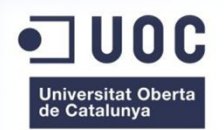

## Generar el projecte VB

Activar l'assistent «Geomedia Comand Wizard»

2.5

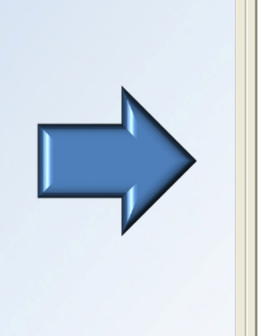

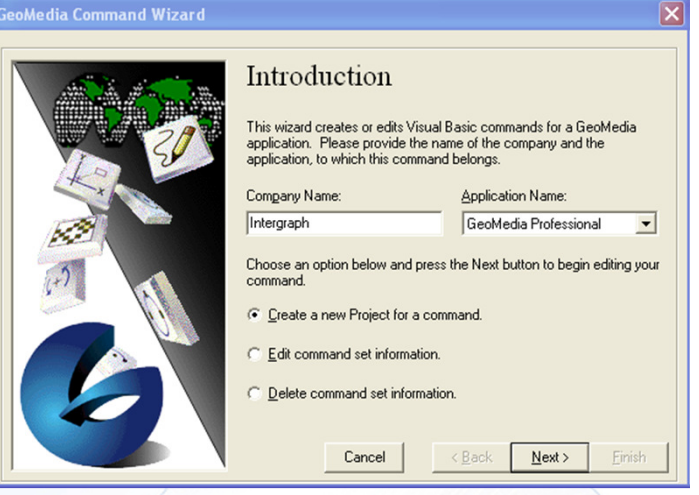

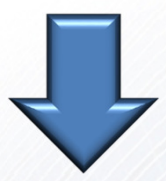

Inici desenvolupament executable Funcions estudis i recuperació-presentació de les dades obtingudes

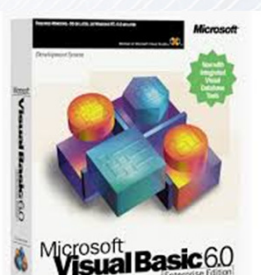

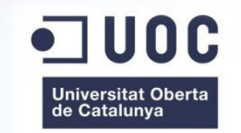

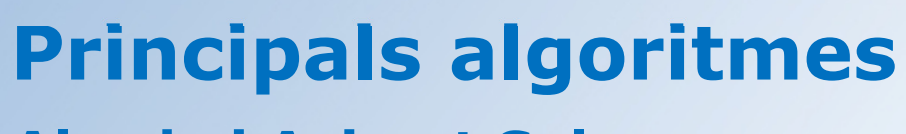

## Alçada i Azimut Solar

Implementació

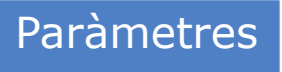

2.6

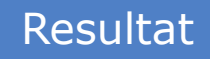

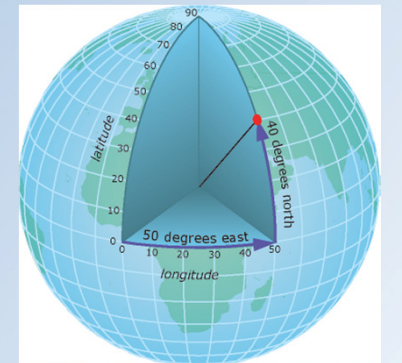

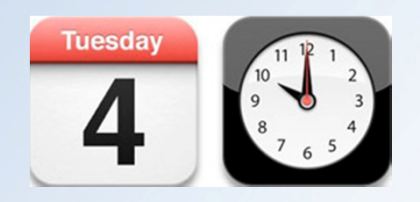

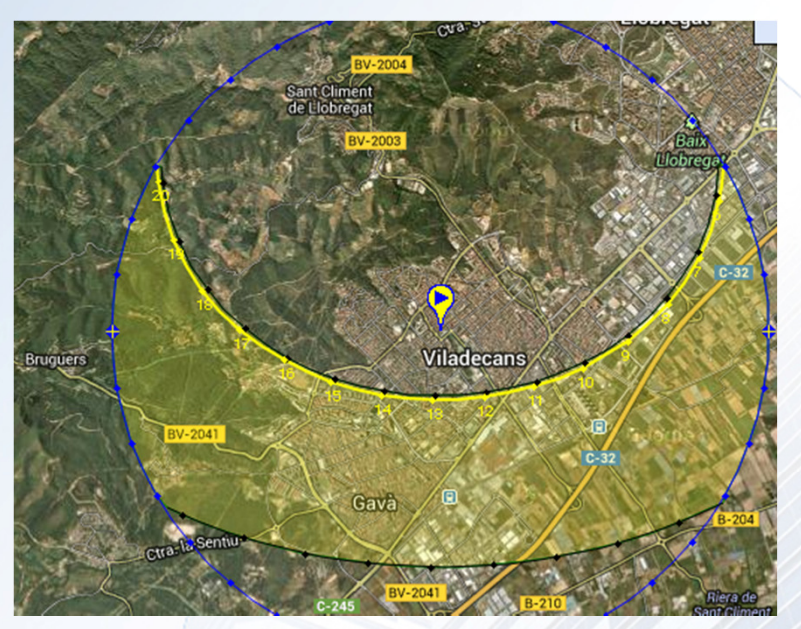

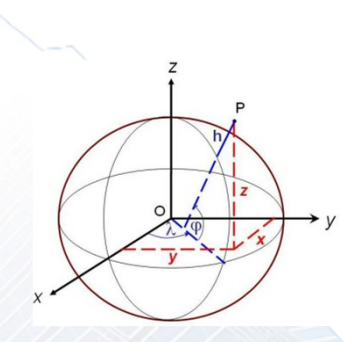

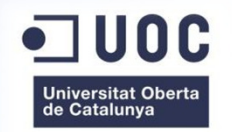

2.7

## Principals algoritmes

## Determinar el punts a estudi dels elements bàsics

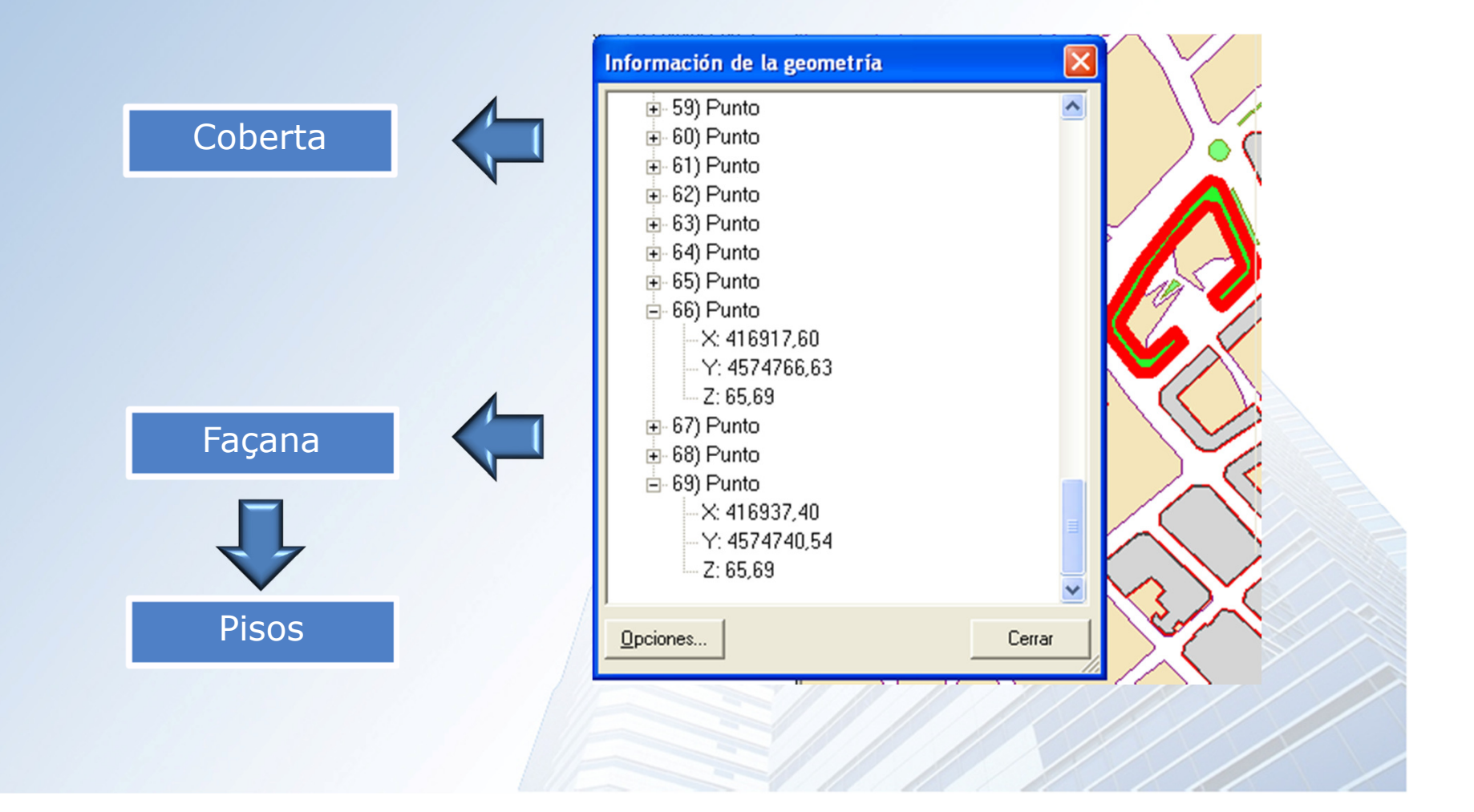

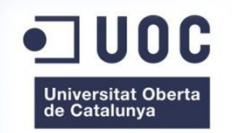

## **Principals algoritmes**

Implementació

 $\overline{2.8}$ 

## Càlcul impacte solar sobre els edificis

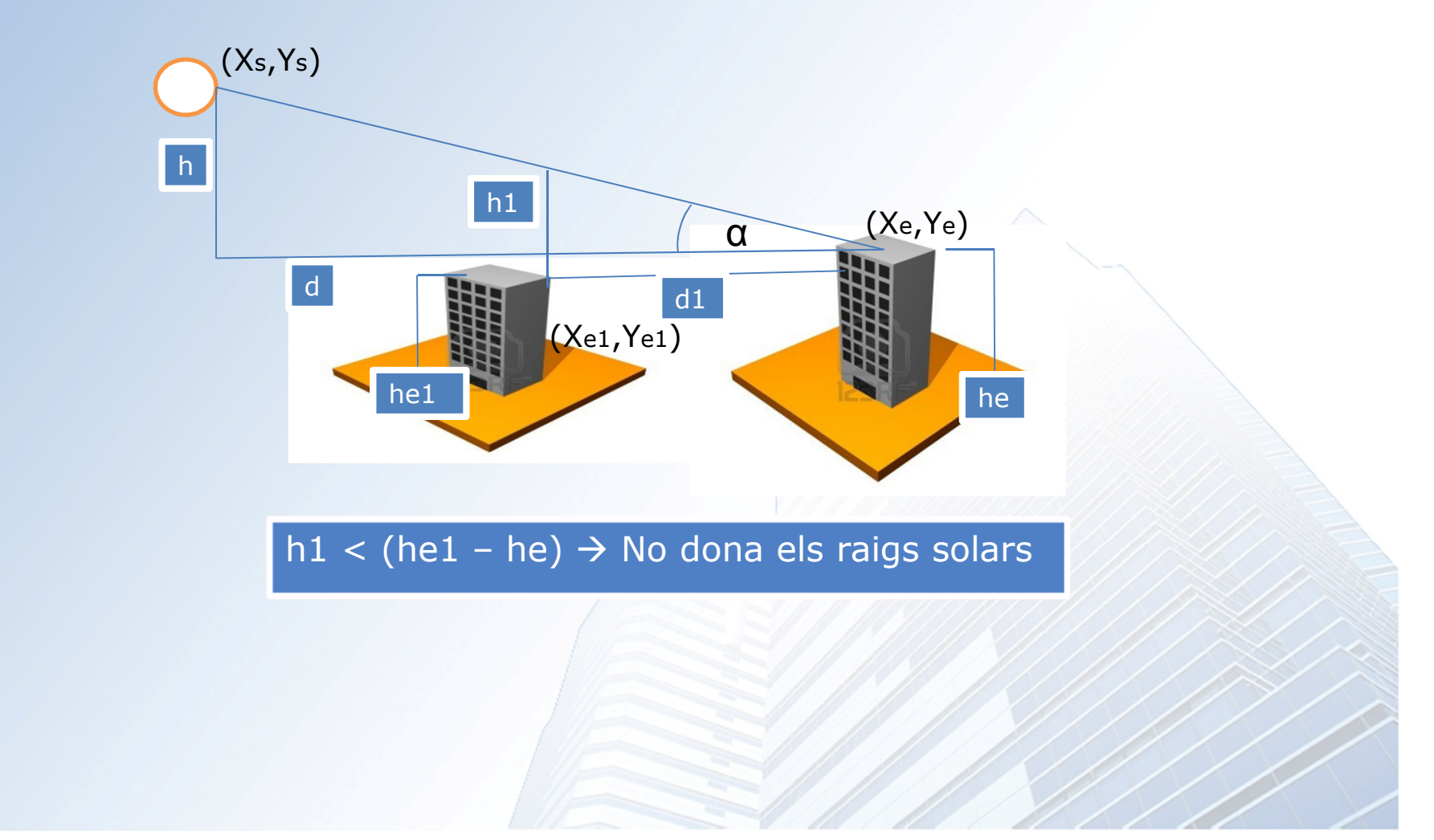

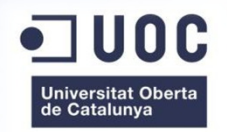

# Exposició Calculadora Solar

3.1

## Menú – Opcions d'anàlisi Solar

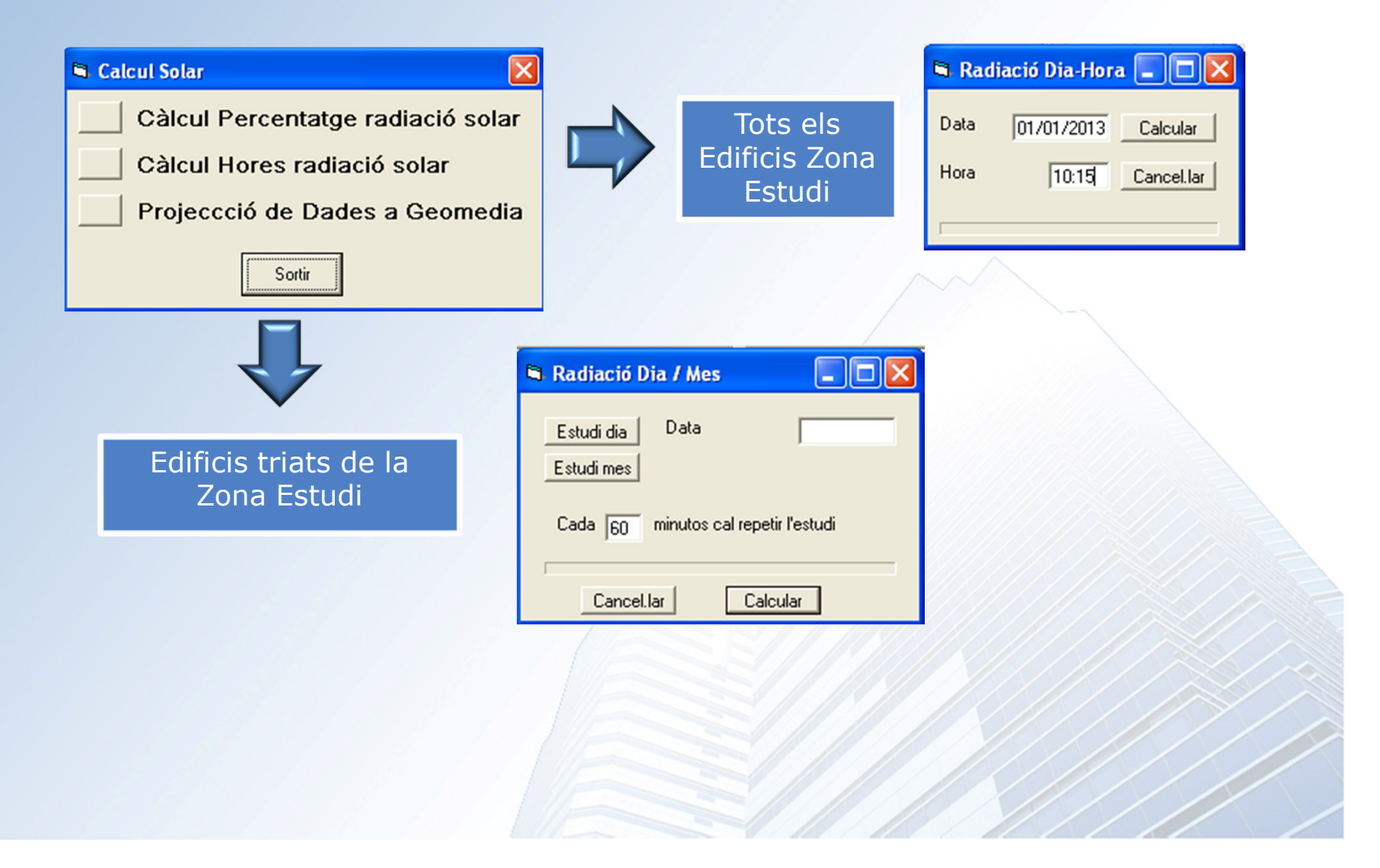

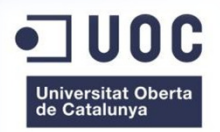

# Exposició Calculadora Solar

## Representació Estudis

3.2

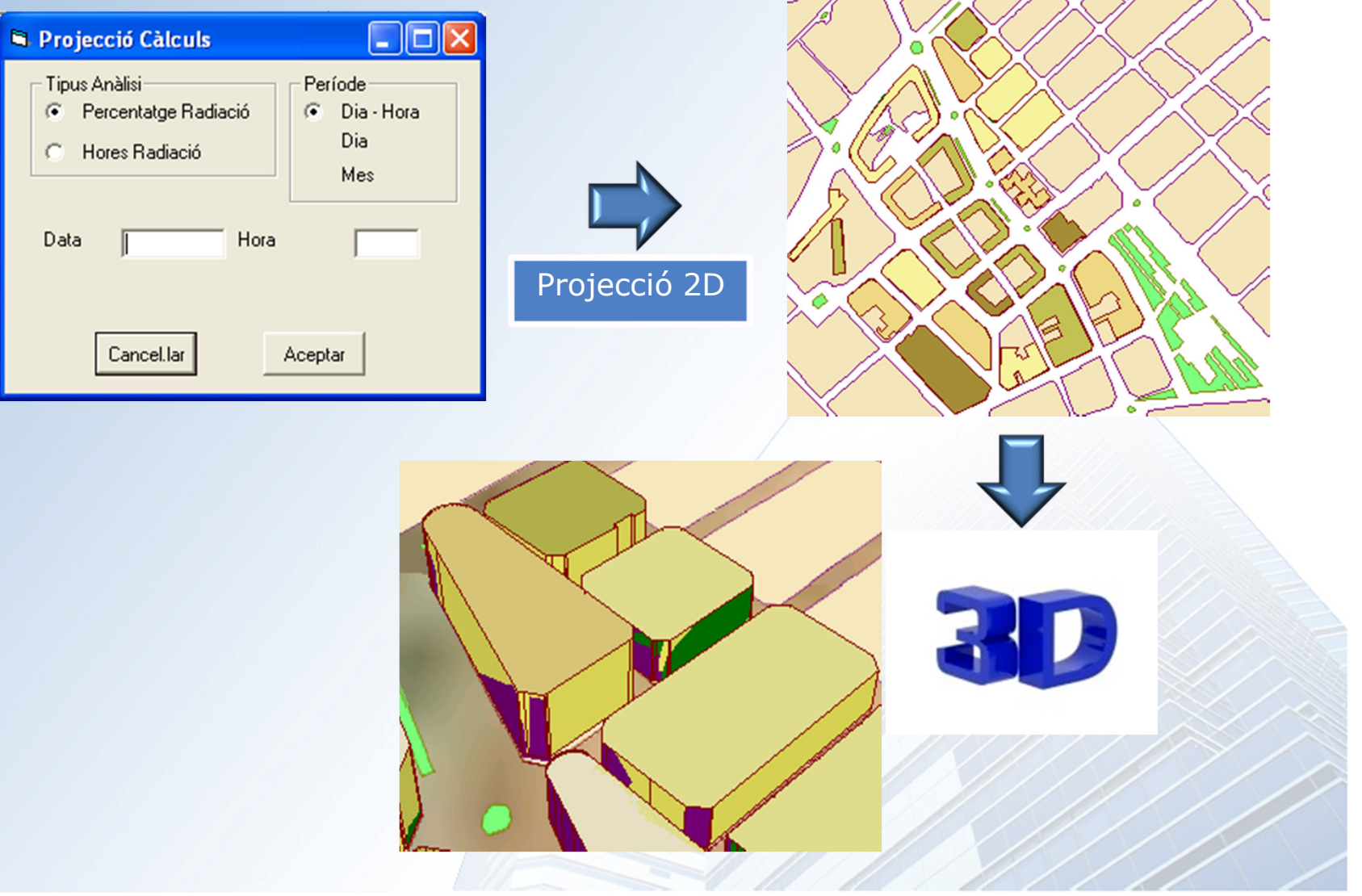

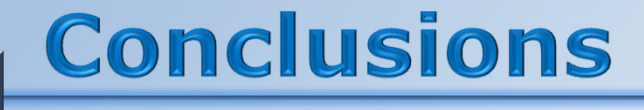

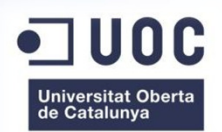

Nous coneixements

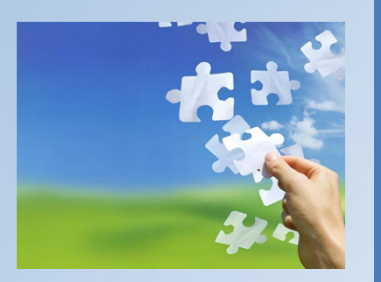

4.1

**Complexitat** 

Documentació tècnica formativa de programació Geomedia

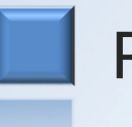

Requeriments implantació

Un mon immens per investigar

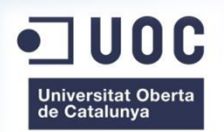

# GRÀCIES !